Энгельсский технологический институт (филиал) федерального государственного бюджетного образовательного учреждения высшего образования «Саратовский государственный технический университет имени Гагарина Ю.А.»

Кафедра «Оборудование и технологии обработки материалов»

# **РАБОЧАЯ ПРОГРАММА**

по дисциплине

Б.1.1.12«Инженерная и компьютерная графика»

направление подготовки 15.03.02 «Технологические машины и оборудование» (ТМОБ)

Профиль: «Оборудование химических и нефтегазовых производств»

Формы обучения: очная; заочная

Объем дисциплины:

в зачетных единицах: 9 з.е. в академических часах: 324 ак.ч.

Энгельс 2023

Рабочая программа по дисциплине «Инженерная и компьютерная графика» направления подготовки 15.03.02 «Технологические машины и оборудование» для профиля «Оборудование химических и нефтегазовых производств» составлена в соответствии с требованиями Федерального государственного образовательного стандарта высшего образования 15.03.02 «Технологические машины и оборудование», утвержденным приказом Минобрнауки России № 728 от 9 августа 2021 года.

> Рабочая программа **обсуждена и рекомендована** к утверждению решением кафедры ОТМ «03» июня 2023 г., протокол № 12.

Зав. Кафедрой ОТМ /Д.А. Тихонов / **одобрена** на заседании УМКН ТОХП «19» июня 2023 г., протокол № 13.

Председатель УМКН/УМКС Ленина И.Л.

Целью освоения дисциплины «Начертательная геометрия» является развитие пространственного воображения, конструктивно-геометрического мышления, способностей к анализу и синтезу пространственных форм и отношений на основе графических моделей пространства, практически реализуемых в виде чертежей конкретных пространственных объектов.

Задачами преподавания дисциплины, связанными с её содержанием, являются:

— обеспечить понимание студентами сущности и социальной значимости будущей профессии, основных проблем дисциплин, которые определяют конкретнуюобласть профессиональной деятельности, их взаимосвязь в целостной системе знаний;

— ознакомить студентов с основными способами построения изображенийпространственных форм на плоскости;

— ознакомить студентов с основными способами решения инженерных задач графическими методами;

— ознакомить студентов с основными приемами и методами работы с графическимиредакторами.

# **2. Место дисциплины в структуре ООП ВО**

 Дисциплина «Инженерная и компьютерная графика» представляет собой дисциплину базовой части блока Б.1. и относится ко всем профилям данного направления.

### **3. Требования к результатам освоения дисциплины**

Изучение дисциплины направлено на формирование следующих компетенций:

- Способен определять круг задач в рамках поставленной цели и выбирать оптимальные способы их решения, исходя из действующих правовых норм, имеющихся ресурсов и ограничений. (УК-2);

Перечень планируемых результатов обучения по дисциплине, соотнесенных с планируемыми результатами освоения образовательной программы

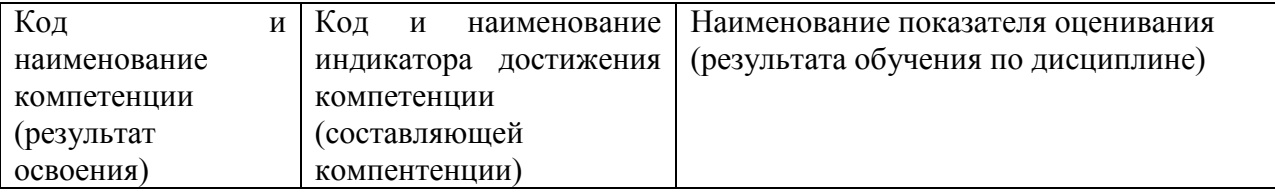

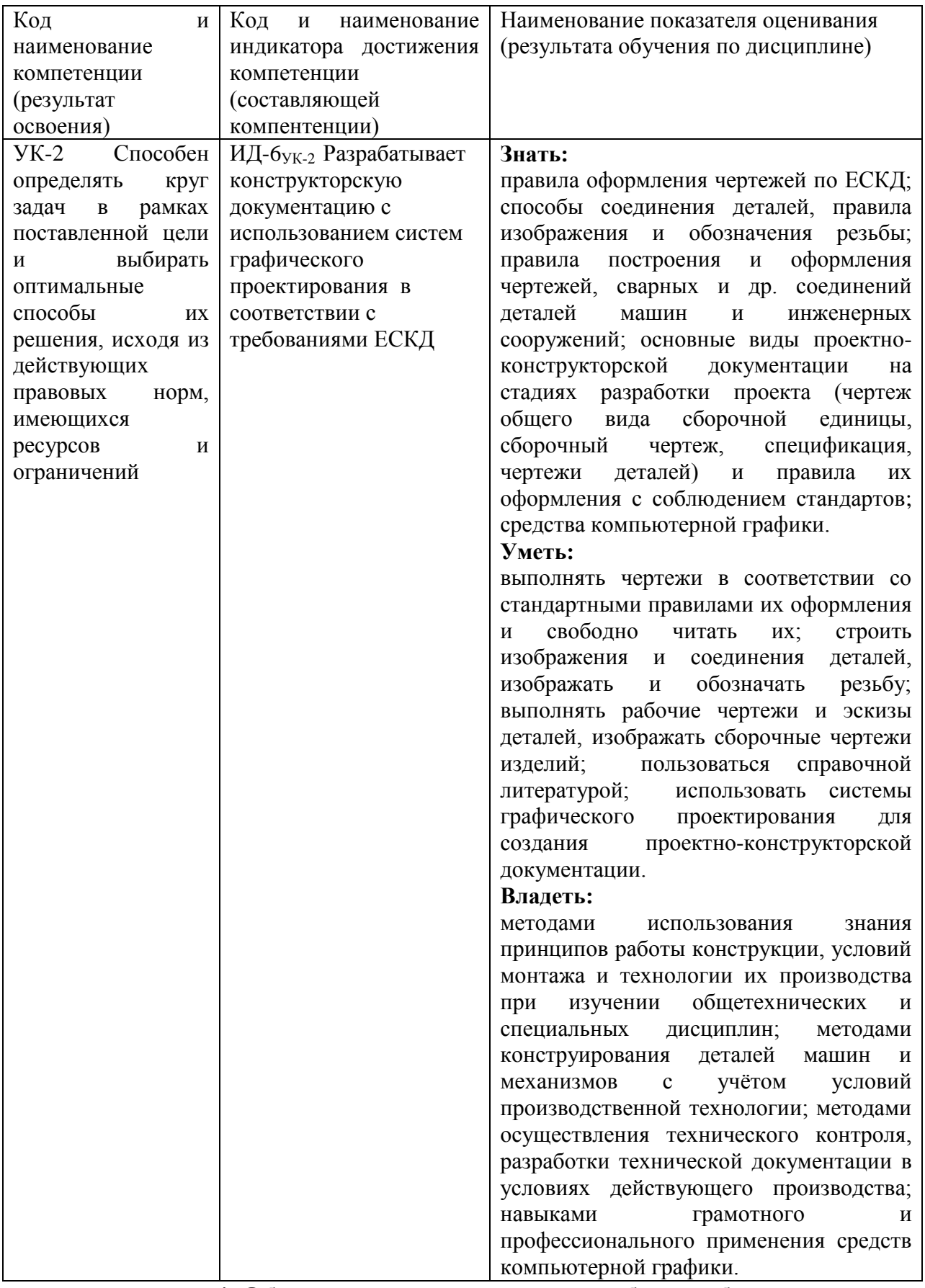

#### **4. Объем дисциплины и виды учебной работы**

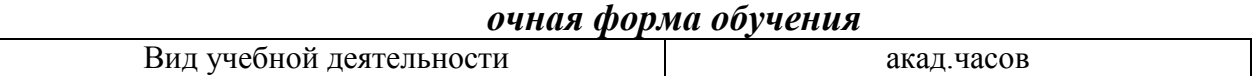

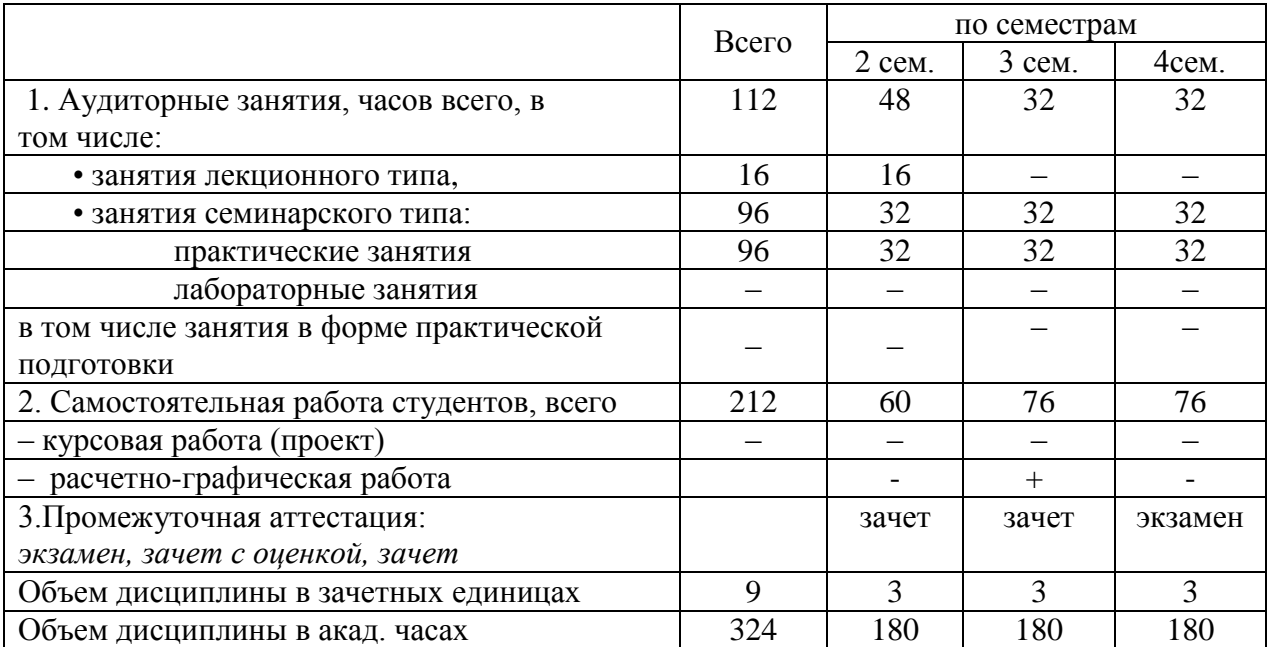

#### Вид учебной деятельности акад.часов Всего  $\begin{array}{|c|c|c|c|c|c|}\n\hline\n & \text{no семестрам} \\
\hline\n2 & \text{cem.} & 3 & \text{cem.}\n\hline\n\end{array}$ 2 сем. 3 сем. 4сем. 1. Аудиторные занятия, часов всего, в том числе: 30 | 14 | 8 | 8 • занятия лекционного типа, 4 4 – – • занятия семинарского типа: 26 10 8 8 практические занятия 26 10 8 8 лабораторные занятия – – – – – – – – – в том числе занятия в форме практической подготовки – – – – 2. Самостоятельная работа студентов, всего  $\begin{array}{|c|c|c|c|c|c|c|c|c|} \hline 294 & 94 & 100 & 100 \ \hline \end{array}$ – курсовая работа (проект) – – – – контрольная работа + + + 3.Промежуточная аттестация: *экзамен, зачет с оценкой, зачет* зачет зачет экзамен Объем дисциплины в зачетных единицах  $\begin{array}{ccc} | & 9 & | & 3 & | & 3 \end{array}$  3 Объем дисциплины в акад. часах 324 108 108 108

## *заочная форма обучения*

#### **5. Содержание дисциплины, структурированное по темам с указанием количества академических часов и видов учебных занятий**

#### **5.1. Содержание дисциплины**

#### **Тема 1. Проекционное черчение.**

Изображения (виды, разрезы, сечения, выносные элементы). Условности и упрощения.

Аксонометрические проекции.

**Тема 2. Резьба. Резьбовые изделия**

Типы резьб. Изображения и обозначения резьбы.

Резьбовые соединения. Классификации.

**Тема 3. Эскизирование.** 

Эскизирование деталей, образованных поверхностями вращения. Эскизирование литых деталей. Рациональная простановка размеров.

**Тема 4. Виды конструкторской документации.**

Сборочный чертеж. Спецификация.

Чертеж общего вида. Таблица составных частей.

**Тема 5**. **Возможности графических редакторов при выполнении конструкторской документации (на примере «КОМПАС-3D»).**

Моделирование в 2-D.Особенности 2-D моделирования. Прикладные библиотеки. **Тема 6. 3–D моделирование и сборка.**

Особенности 3–D моделирования.

3-D сборка.

#### **5.2. Разделы, темы дисциплины и виды занятий** *очная форма обучения*

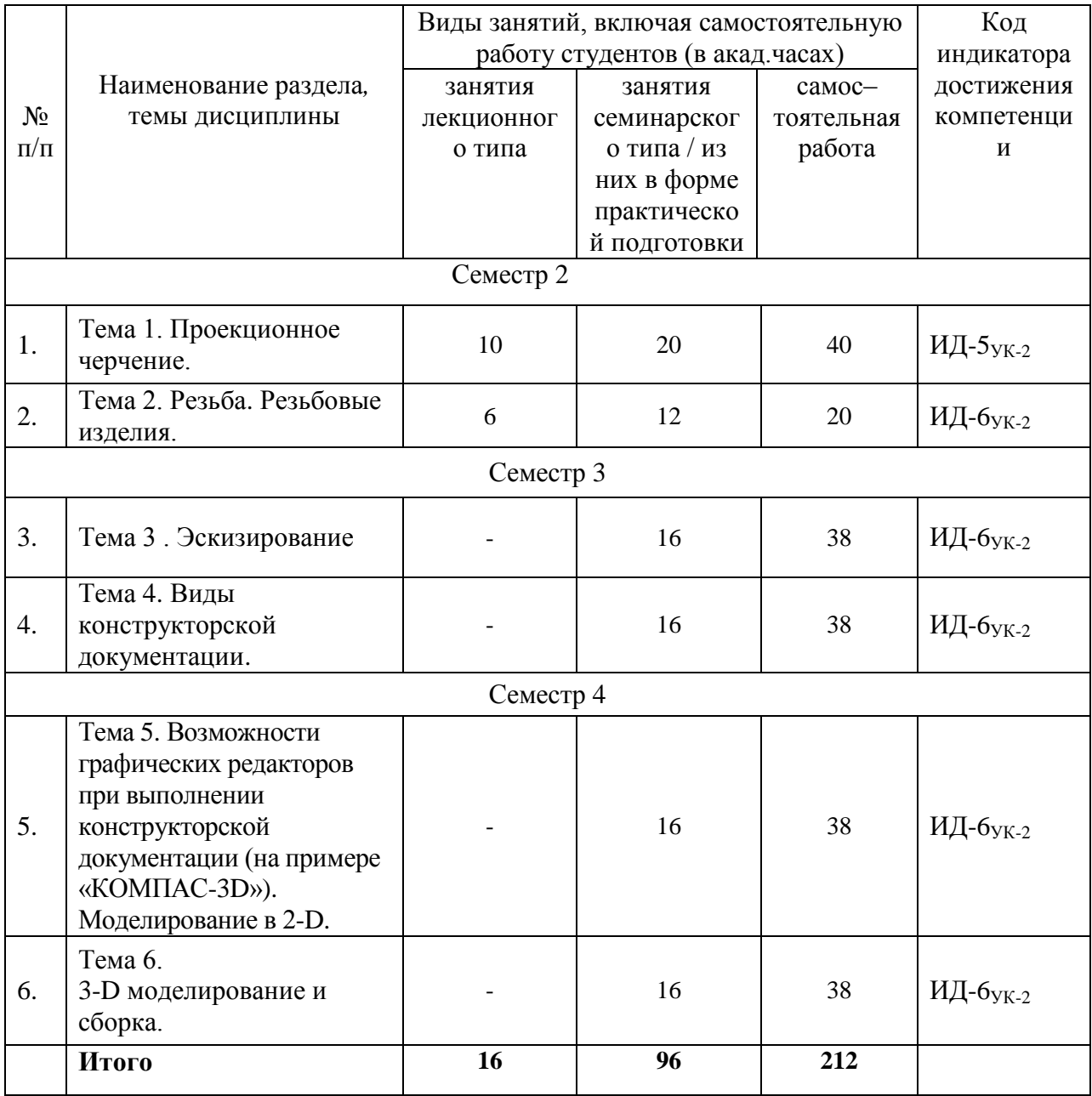

# *заочная форма обучения*

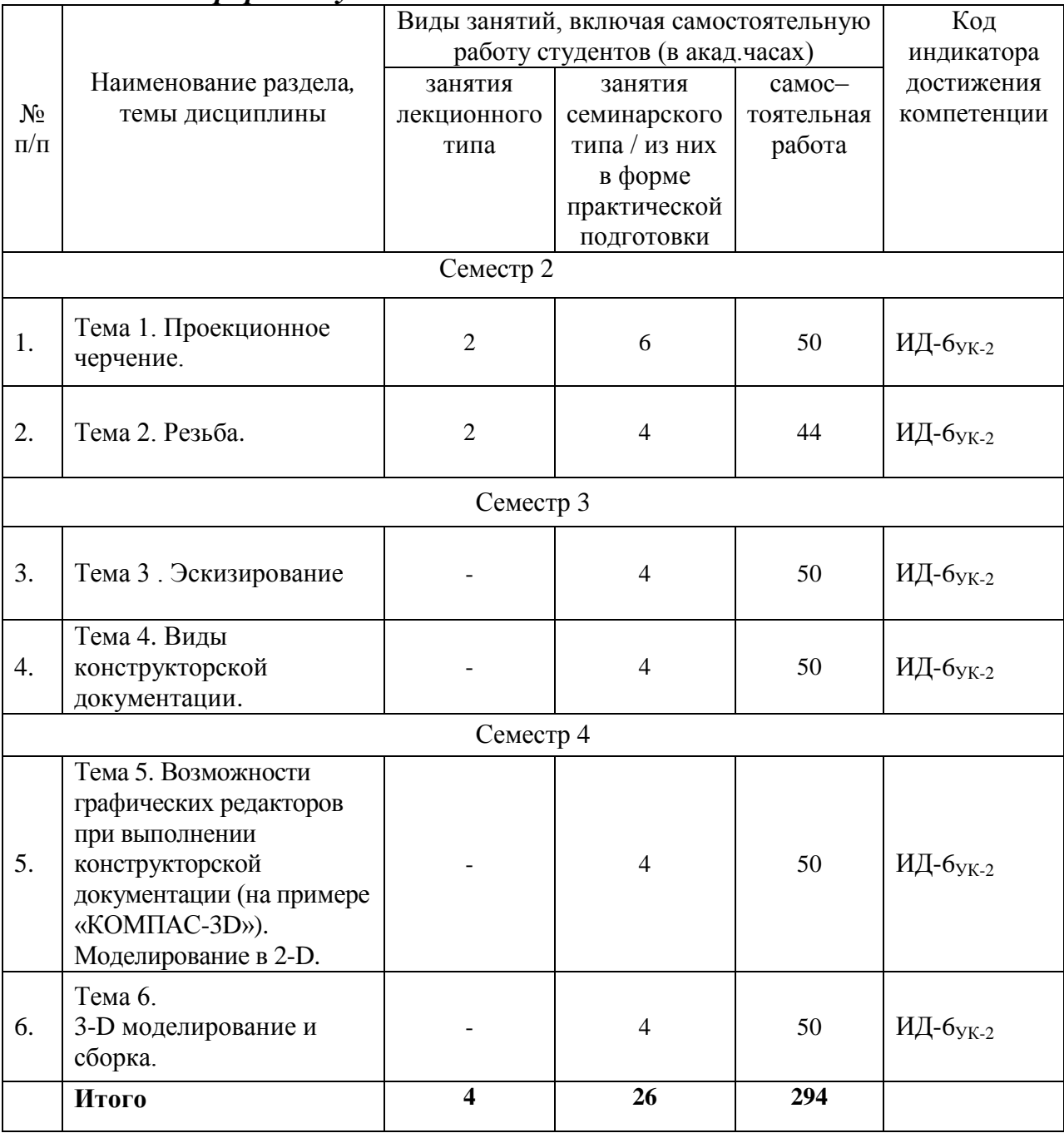

# **5.3. Перечень практических занятий**

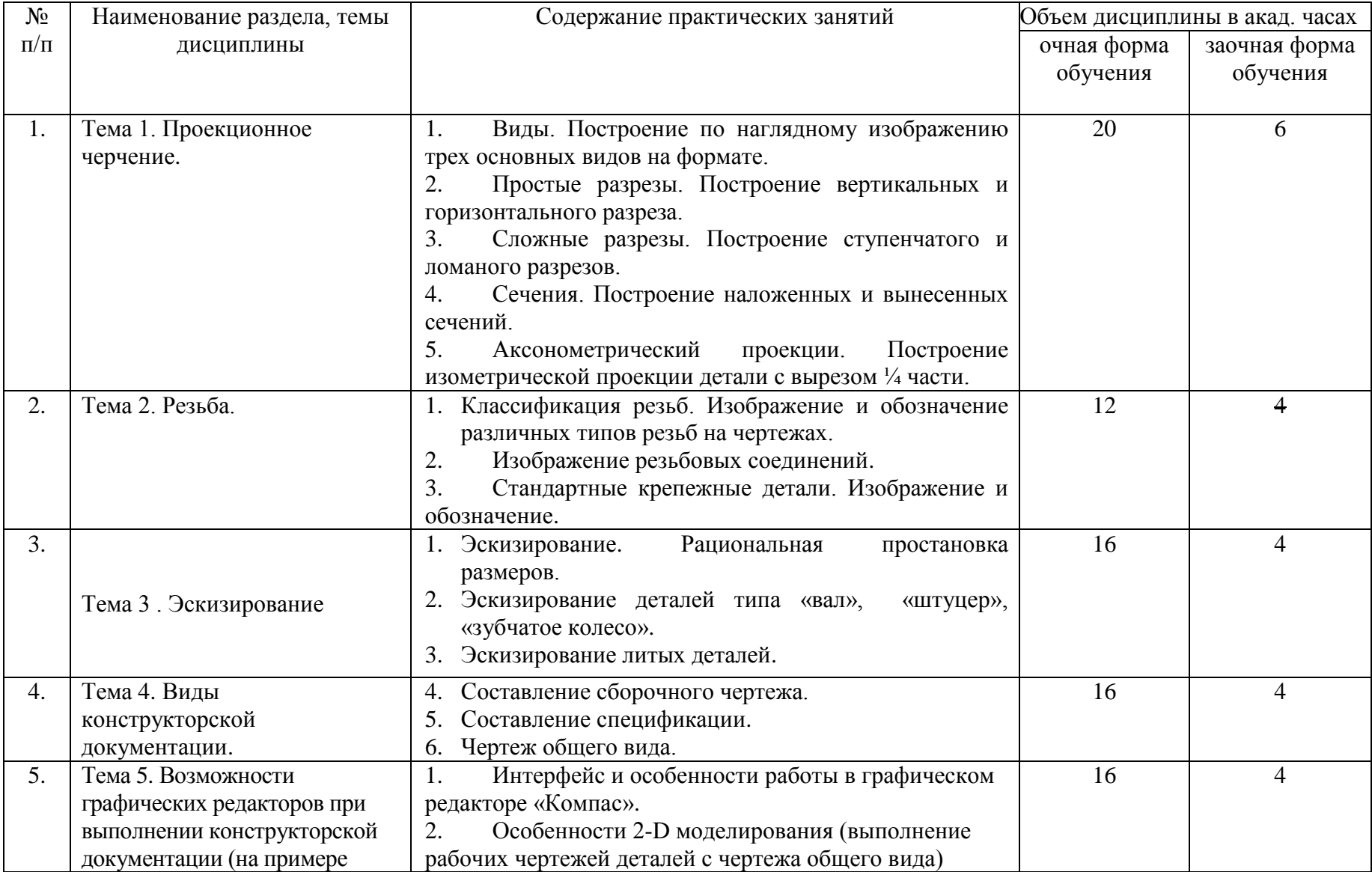

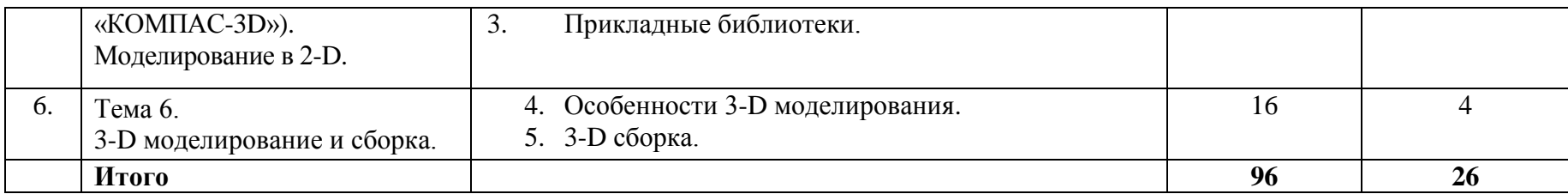

#### **5.4. Перечень лабораторных работ**

*Лабораторные занятия не предусмотрены.*

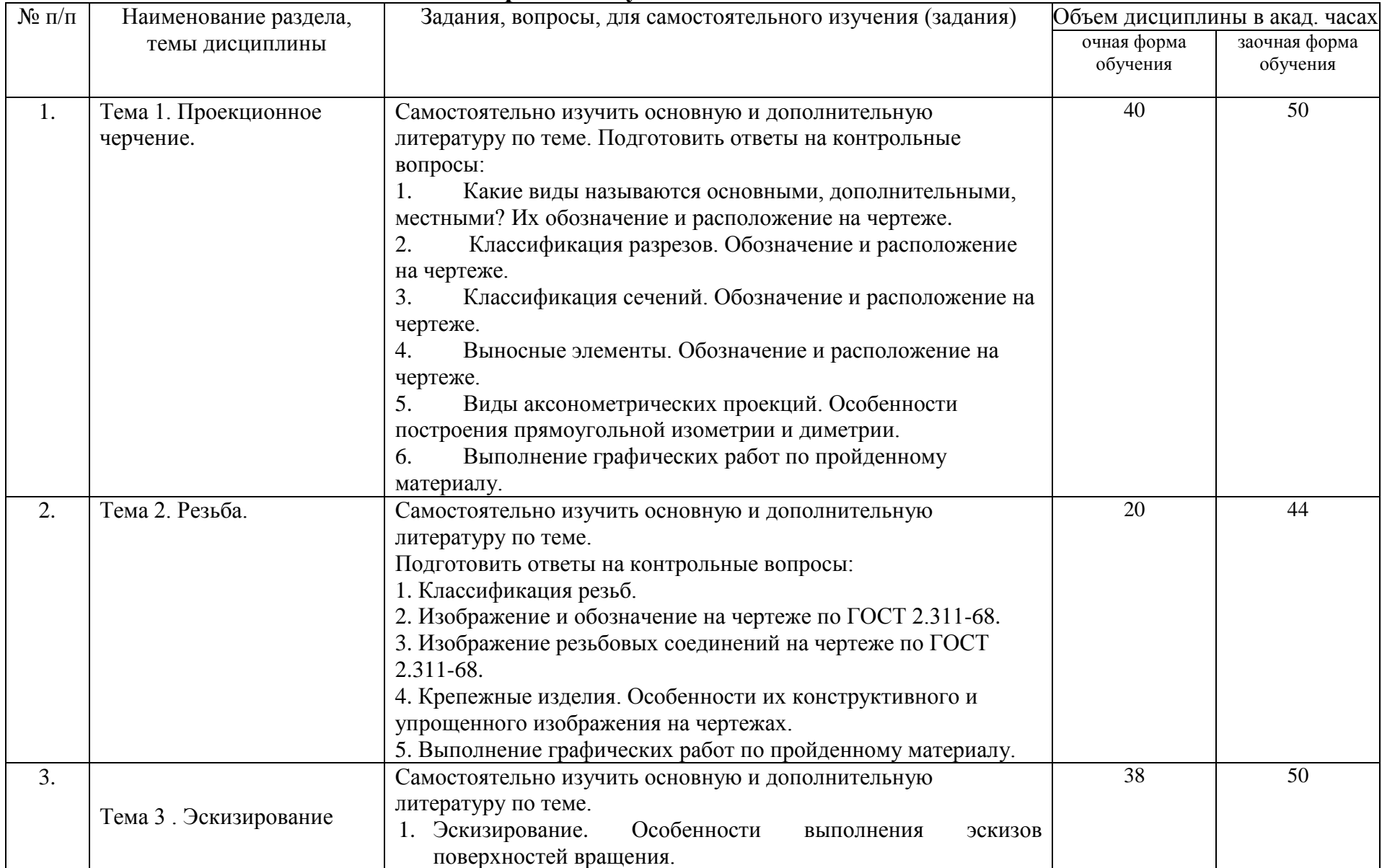

# **5.5. Задания для самостоятельной работы студентов**

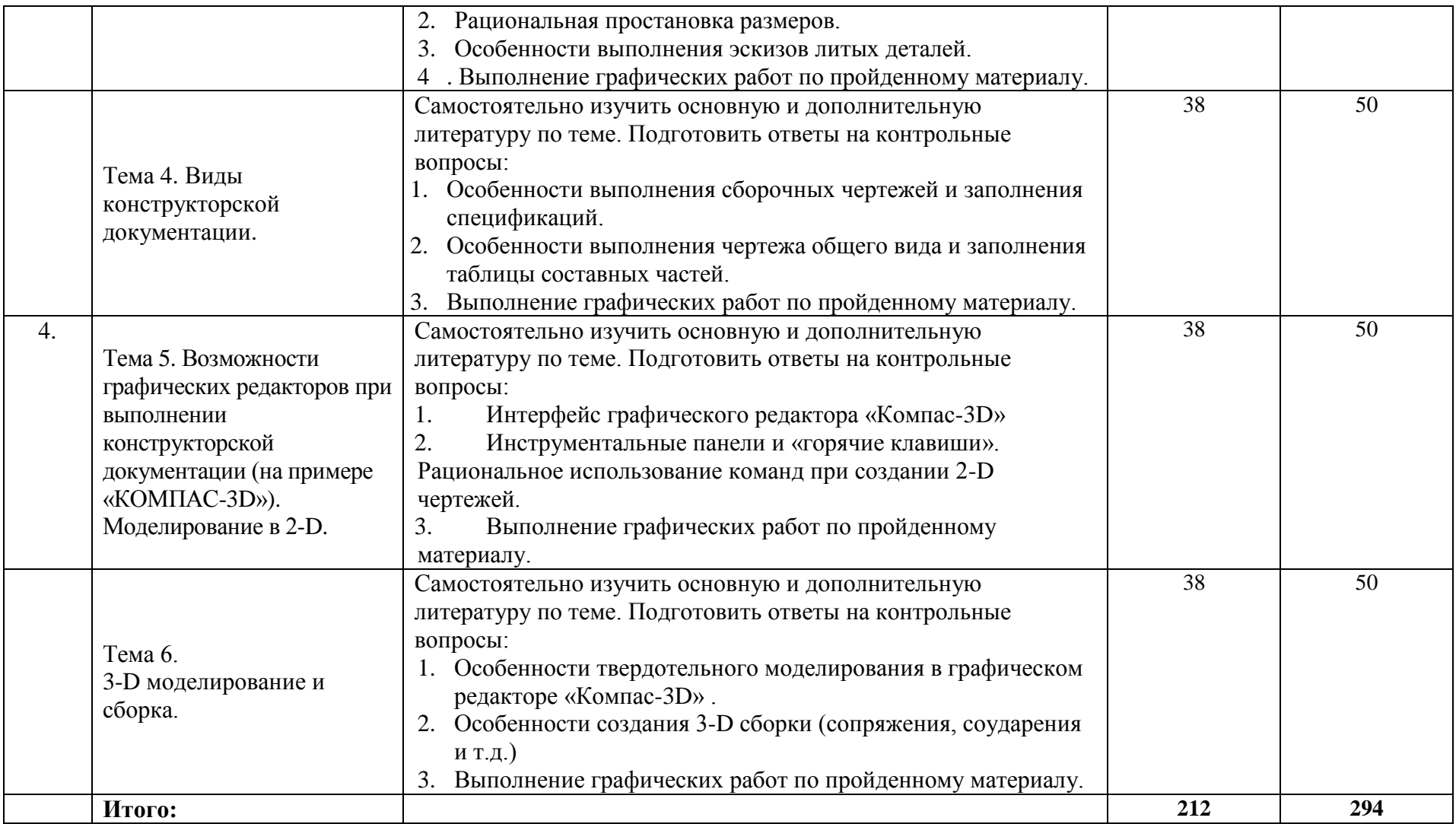

# **6. Расчетно-графическая работа**

Расчетно-графическая работа (3 семестр)

- Шпоночные соединения. (А4 мм)

- Эскиз детали типа «Вал» (А4 мм)

- Эскиз детали типа «Штуцер». (А4 мм)

- Чертеж зубчатого колеса. (А4 мм)

- Эскизы деталей сборочной единицы (3-6 нестандартных деталей). (А3, А4 мм)

- Составление сборочного чертежа. (А3 мм)

- Спецификация. (А4 вт)

# **7. Курсовая работа**

*Курсовая работа не предусмотрена.*

# **8. Курсовой проект**

*Курсовой проект не предусмотрен.*

# **9. Контрольная работа**

*Контрольная работа предусмотрена по заочной форме обучения.* 

Работы выполняются по индивидуальным заданиям. Задания находятся в ИОС института.

2 семестр:

Задача 1. По имеющемуся наглядному изображению модели построить три основных вида. Проставить размеры.

Задача 2. По двум имеющимся проекциям построить третий и выполнить необходимые разрезы.

Задача 3. По двум имеющимся проекциям построить аксонометрическую проекцию детали с вырезом ¼ части.

Задача 4. Выполнить эскизы нестандартных деталей сборочной единицы. Выполнить сборочный чертеж. Заполнить спецификацию.

3 семестр:

По индивидуальному заданию выполнить чертеж общего вида. Заполнить таблицу составных частей.

4 семестр:

1

По индивидуальному заданию выполнить эскизы деталей с чертежа общего вида.

### **10. Оценочные средства для проведения текущего контроля и промежуточной аттестации<sup>1</sup>**

Оценивание результатов обучения по дисциплине и уровня сформированности компетенций (части компетенции) осуществляется в рамках текущего контроля успеваемости и промежуточной аттестациив соответствии с Фондом оценочных средств.

<sup>1</sup> *В данном разделе приводятся примеры оценочных средств*

## **Типовой перечень вопросов кэкзамену:**

- 1. Форматы, их обозначения, размеры.
- 2. Масштабы. Определение. Обозначение на чертеже.
- 3. Линии. Типы линии, толщина, назначение.
- 4. Выносные элементы. Применение, обозначение.

5. Сечения. Определение, классификация. Обозначение на чертеже. Примеры.

6. Условности и упрощения, применяемые на чертежах. Примеры.

7. Разрезы. Определение, классификация, обозначение на чертеже. Примеры.

- 8. Виды. Определение, классификация, расположение на чертеже, обозначение.
- 9. Правила простановки угловых и линейных размеров на чертеже. Знаки уклона, конусности, диаметра, радиусных закруглений. Пример.
- 10. Аксонометрические проекции. Классификация. Расположение осей, коэффициенты искажения. Примеры.
- 11. Графическое обозначение на чертеже металлов и неметаллически материалов. Угол и шаг штриховки. Изображение узких сечений.
- 12. Прямоугольные аксонометрические проекции. Проекции окружностей в аксонометрии.
- 13. Графическое изображение и условности обозначения резьбы на чертежах (вал, отверстие, цилиндр, конус). Изображение нестандартных резьб. Примеры.
- 14. Рабочий чертеж. Оформление и содержание чертежа.
- 15. Ломаные и ступенчатые разрезы. Применение, обозначение, особенности выполнения.
- 16. Простановка на чертеже размеров фасок, однотипных, многочисленных элементов. Пример элементов симметричных изделий. Примеры.

17. Постановка на чертеже размеров отверстий (сквозных, ступенчатых, глухих)

- 18. Стандартные и нестандартные резьбы. Параметры резьбы, условное обозначение на чертеже. ,
- 19. Сварные соединения. Графическое и условное обозначение на чертеже.
- 20. Способы простановки размеров на чертеже.
- 21. Графическое изображение и условное обозначение шпоночных соединений. Примеры.
- 22. Основная надпись. Форматы, расположение на чертеже, заполнение. Рамка чертежа.
- 23. Графическое изображение и условное обозначение болтов, гаек, шпилек.
- 24. Изображение резьбовых соединений. Примеры.
- 25. Обозначение на чертеже паяных и клееных соединений.

26. Графическое изображение и условное обозначение шлицевых соединений. Примеры.

27. Содержание и назначение сборочного чертежа. Особенности простановки номеров позиций.

28. Содержание и порядок заполнения спецификации сборочного чертежа.

29. Чертеж общего вида. Содержание и особенности изображения чертежа общего вида. Таблица составных частей.

30. Эскиз. Особенности выполнения эскизов различных типов деталей.

# **Типовые тестовые задания:**

I. Под каким номером находится изображение вида, снизу?

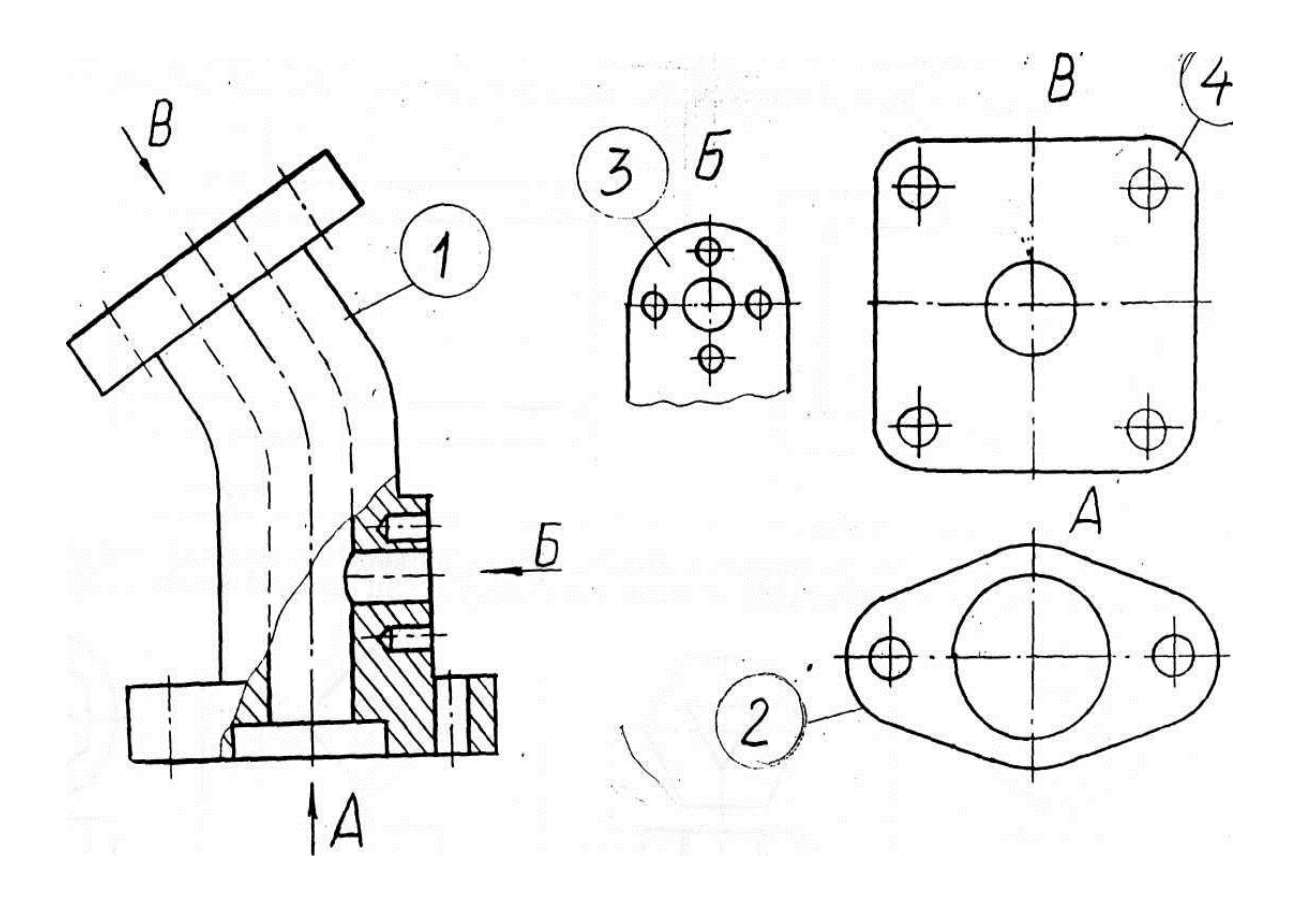

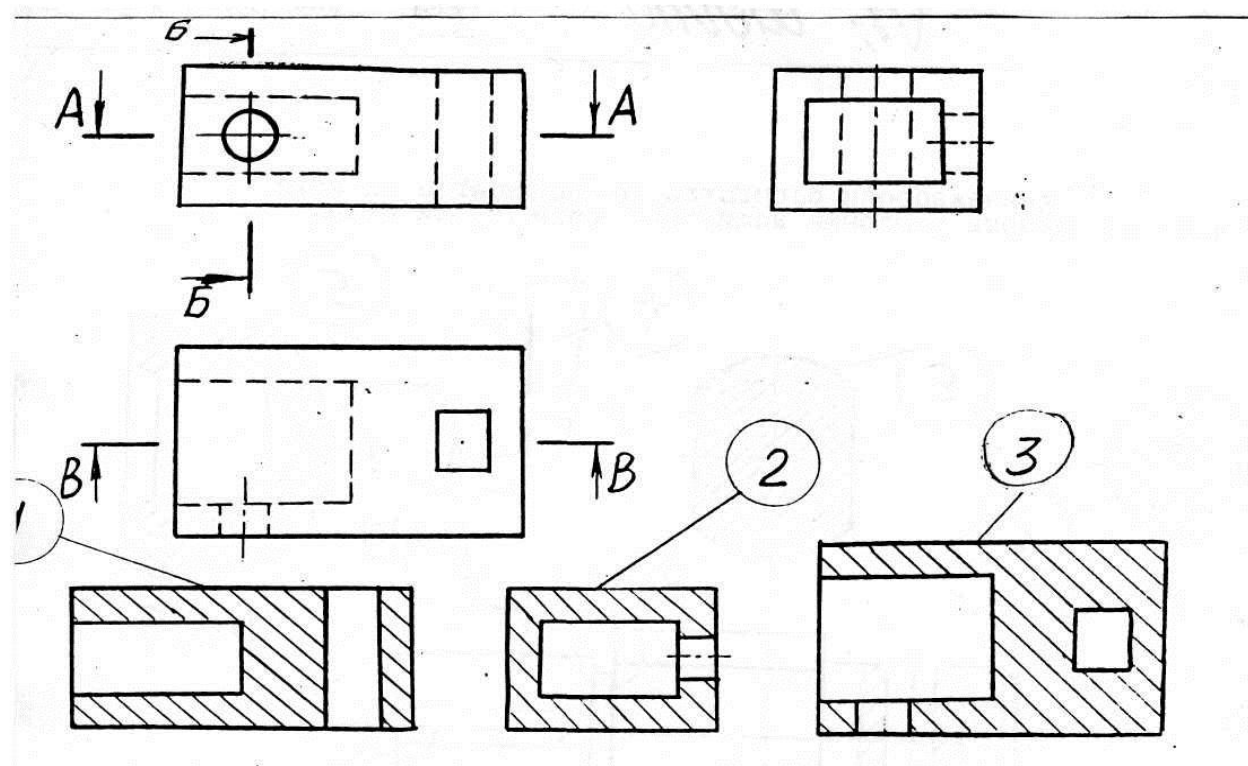

3. Под каким номером изсбражен профильный разрез?

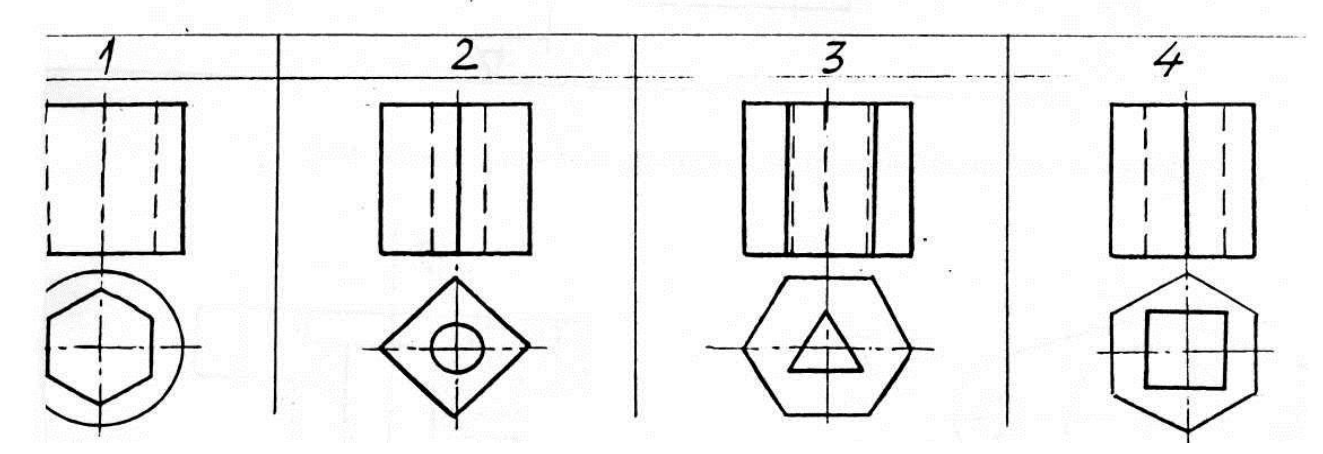

Для какой детали при совмещении вида с фронтальным разрезом линия совмещения смещается в сторону разреза от осевой?

# **Типовые задания для практических занятий**

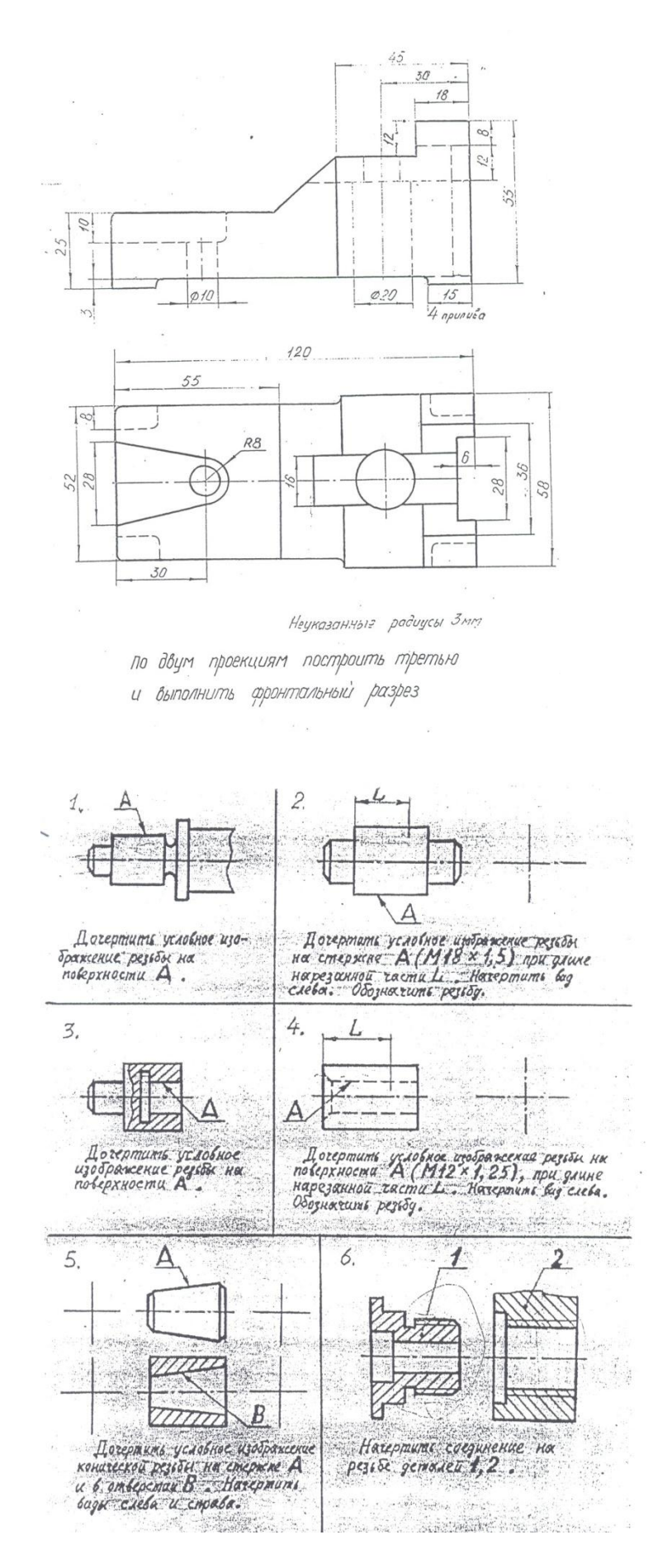

Построение эскиза детали с натуры.

# **11. Учебно-методическое обеспечение дисциплины**

#### **11.1. Основная литература**

- 1. Чекмарев А.А. Начертательная геометрия и черчение: Учебник-4-е изд. перераб. и доп. М.: Высшее образование, 2008-471 с. Экземпляры всего: 20
- 2. Горельская Л.В. Инженерная графика [Электронный ресурс]: учебное пособие по курсу «Инженерная графика»/ Горельская Л.В., Кострюков А.В., Павлов С.И.— Электрон. текстовые данные.— Оренбург: Оренбургский государственный университет, ЭБС АСВ, 2011.— 183 c.— Режим доступа: http://www.iprbookshop.ru/21592.html.— ЭБС «IPRbooks»
- 3. Конюкова О.Л. Инженерная графика [Электронный ресурс]: учебное пособие/ Конюкова О.Л.— Электрон. текстовые данные.— Новосибирск: Сибирский государственный университет телекоммуникаций и информатики, 2014.— 101 c.— Режим доступа: http://www.iprbookshop.ru/54783.html.— ЭБС «IPRbooks»
- 4. Королев Ю.И. Инженерная графика. Учебник для вузов СПб.: Питер,(2013, 2011)-464с. Экземпляры всего: 3
- 5. Государственные стандарты. Единая система конструкторской документации. ГОСТ 2.104-68; 2.301-68; 2.302-68; 2.303-68; 2.304-84; 2.305-68; 2.306-68; 2.307-68; 2.311-68; 2.317-68 (5 экз.)
- 6. Ваншина Е.А. 2D-моделирование в системе КОМПАС [Электронный ресурс]: методические указания к практическим занятиям по дисциплине «Компьютерная графика»/ Ваншина Е.А., Егорова М.А.— Электрон. текстовые данные.— Оренбург: Оренбургский государственный университет, ЭБС АСВ, 2010.— 88 c.— Режим доступа: http://www.iprbookshop.ru/21557.html**.**— ЭБС «IPRbooks», по паролю.
- 7. Морозова Т.П. Изображения. Методические указания./ Т.П. Морозова, И.А. Челышева. Саратов, Сарат. гос. техн. ун-т, 2014. 18 с. Электронный аналог печатного издания. - Режим доступа: <http://techn.sstu.ru/new/SubjectFGOS/InsertStatistika.aspx?IdResurs=31431&rashirenie=pdf>
- 8. Морозова Т.П. Резьбы. Резьбовые соединения/ Морозова Т.П., Пономарева Г.П., Челышева И.А. Методические указания к выполнению практических работ по курсу «Инженерная графика». – Энгельс: Изд-во ЭТИ (филиал) СГТУ имени Гагарина Ю.А., 2014. – 32 с. Электронный аналог печатного издания. - Режим доступа: <http://techn.sstu.ru/new/SubjectFGOS/InsertStatistika.aspx?IdResurs=35498&rashirenie=pdf>
- 9. Пономарева Г.П. Вал. Штуцер. Методические указания/ Г.П. Пономарева, В.И. Надеждин, Н.А. Николаева. Саратов, Сарат. гос. техн. ун-т, 2010, 25 с. Электронный аналог печатного издания. - Режим доступа:

<http://techn.sstu.ru/new/SubjectFGOS/InsertStatistika.aspx?IdResurs=33163&rashirenie=pdf>

- 10. Надеждин В.И. Простые разрезы. Методические указания/ В.И. Надеждин, Г.П. Пономарева. Энгельс: Изд-во ЭТИ (филиал) СГТУ имени Гагарина Ю.А., 2014. – 22 с. Электронный аналог печатного издания. - Режим доступа: Николаева Н.А. Сложные разрезы. Методические указания/ Н.А. Николаева, В.И. Надеждин, Н.А. Саратов, Сарат. гос. техн. ун-т, 2006, 14 с. Электронный аналог печатного издания. - Режим доступа: <http://techn.sstu.ru/new/SubjectFGOS/InsertStatistika.aspx?IdResurs=31432&rashirenie=pdf>
- 11. Морозова Т.П. Разработка сборочных чертежей и спецификации: Методические рекомендации к выполнению практических работ по курсу «Инженерная графика»/ Т.П. Морозова, И.А. Челышева, – Энгельс: Изд-во ЭТИ (филиал) СГТУ имени Гагарина Ю.А., 2016. – 28 с. Электронный аналог печатного издания. - Режим доступа: <http://techn.sstu.ru/new/SubjectFGOS/InsertStatistika.aspx?IdResurs=34630&rashirenie=pdf>

# **11.2. Периодические издания**

*Не используются*

**11.3.Нормативно-правовые акты и иные правовые документы**

- 1. ГОСТ 2.301-68 Форматы.
- 2. ГОСТ 2.302-68 Масштабы.
- 3. ГОСТ 2.303-68 Линии.
- 4. ГОСТ 2.104-2006. Основные надписи
- 5. ГОСТ 2.304-81. Шрифты чертежные
- 6. ГОСТ 2.305-2008. Изображения виды, разрезы, сечения
- 7. ГОСТ 2.306-68. Обозначения графические материалов и правила их нанесения на чертежах
- 8. ГОСТ 2.307-2011. Нанесение размеров и предельных отклонений
- 9. ГОСТ 2.308-2011. Указания допусков формы и расположения поверхностей
- 10.ГОСТ 2.309-73. Обозначения шероховатости поверхностей
- 11.ГОСТ 2.311-68. Изображение резьбы
- 12.ГОСТ 2.312-72. Условные изображения и обозначения швов сварных соединений
- 13.ГОСТ 2.313-82. Условные изображения и обозначения неразъемных соединений
- 14.ГОСТ 2.315-68. Изображения упрощенные и условные крепежных деталей
- 15.ГОСТ 2.316-2008. Правила нанесения надписей, технических требований и таблиц на графических документах. Общие положения 16.ГОСТ 2.317-2011. Аксонометрические проекции

### **11.4 Перечень электронно-образовательных ресурсов**

1. Учебно-методические материалы по дисциплине «Инженерная и компьютерная графика» (электронный образовательный ресурс размещен в ИОС ЭТИ СГТУ имени Гагарина Ю.А.

<http://techn.sstu.ru/new/SubjectFGOS/Default.aspx?kod=815>

### **11.5 Электронно-библиотечные системы**

- 1. «ЭБС IPRbooks»,
- 2. ЭБС «Лань»
- 3. «ЭБС elibrary»
- 4. ЭБС «КОНСУЛЬТАНТ СТУДЕНТА»

# **11.6. Ресурсы информационно-телекоммуникационной сети «Интернет»**

1. Библиотека Российского государственного гуманитарного университета [Электрон. ресурс].— Режим доступа: [http://liber.rsuh.ru/.](http://liber.rsuh.ru/)

2. Библиотека Руниверс [Электрон. ресурс].— Режим доступа: [http://www.runivers.ru/.](http://www.runivers.ru/)

3. Библиотека Гумер. – Режим доступа: http://www.gumer.info/bibliotek\_Buks/Science

4. Национальная электронная библиотека – Режим доступа: https://rusneb.ru /

5. Мир энциклопедий – Режим доступа: http://www.encyclopedia.ru

### **11.7. Печатные и электронные образовательные ресурсы в формах, адаптированных для студентов с ограниченными возможностями здоровья (для групп и потоков с такими студентами)**

1. Адаптированная версия НЭБ, для использования инвалидами и лицами с ограниченными возможностями здоровья

*Обучающиеся из числа инвалидов и лиц с ОВЗ обеспечены печатными и (или) электронными образовательными ресурсами в формах, адаптированных к ограничениям их здоровья.*

# **12. Информационно-справочные системы и профессиональные базы данных**

Обучающимся обеспечен доступ (удаленный доступ), в том числе в случае применения электронного обучения, дистанционных образовательных технологий, к современным профессиональным базам данных и информационным справочным системам.

### **12.1 Перечень информационно-справочных систем**

1. Справочная правовая система «Консультант Плюс».

### **12.2 Перечень профессиональных баз данных**

1. https://industry.garant.ru/ - Справочник промышленника в составе системы ГАРАНТ– Текст : электронный.

# **12.3 Перечень информационных технологий, используемых при осуществлении образовательного процесса по дисциплине, включая перечень программного обеспечения**

случае применения электронного обучения, дистанционных образовательных Образовательный процесс по дисциплине обеспечен необходимым комплектом лицензионного и свободно распространяемого программного

обеспечения, в том числе отечественного производства (подлежит обновлению при необходимости).

1) Лицензионное программное обеспечение:

Windows XP, графический редактор «Компас-3D» для учебных заведений, Microsoft Office профессиональный плюс 2010.

### 2) Свободно распространяемое программное обеспечение

[https://ascon.ru/products/kompas-3d/-](https://ascon.ru/products/kompas-3d/) версия для домашнего использования.

Каждый обучающийся в течение всего периода обучения

обеспечивается индивидуальным неограниченным доступом к электроннобиблиотечной системе и электронной информационно-образовательной среде.

#### **13. Материально-техническое обеспечение**

Образовательный процесс обеспечен учебными аудиториями для проведения учебных занятий лекционного типа, занятий семинарского типа, групповых и индивидуальных консультаций, текущего контроля и промежуточной аттестации, помещениями для самостоятельной работы студентов.

Учебные аудитории оснащенны оборудованием и техническими средствами обучения, которые включают в себя учебную мебель, комплект мультимедийного оборудования, в том числе переносного (проектор, экран).

Помещения для самостоятельной работы обучающихся оснащены компьютерной техникой с возможностью подключения к сети «Интернет» и обеспечением доступа в электронную информационно-образовательную среду СГТУ имени Гагарина Ю.А.

Рабочую программу составил

к.т.н., доцент кафедры ОТМ / Челышева И.А./